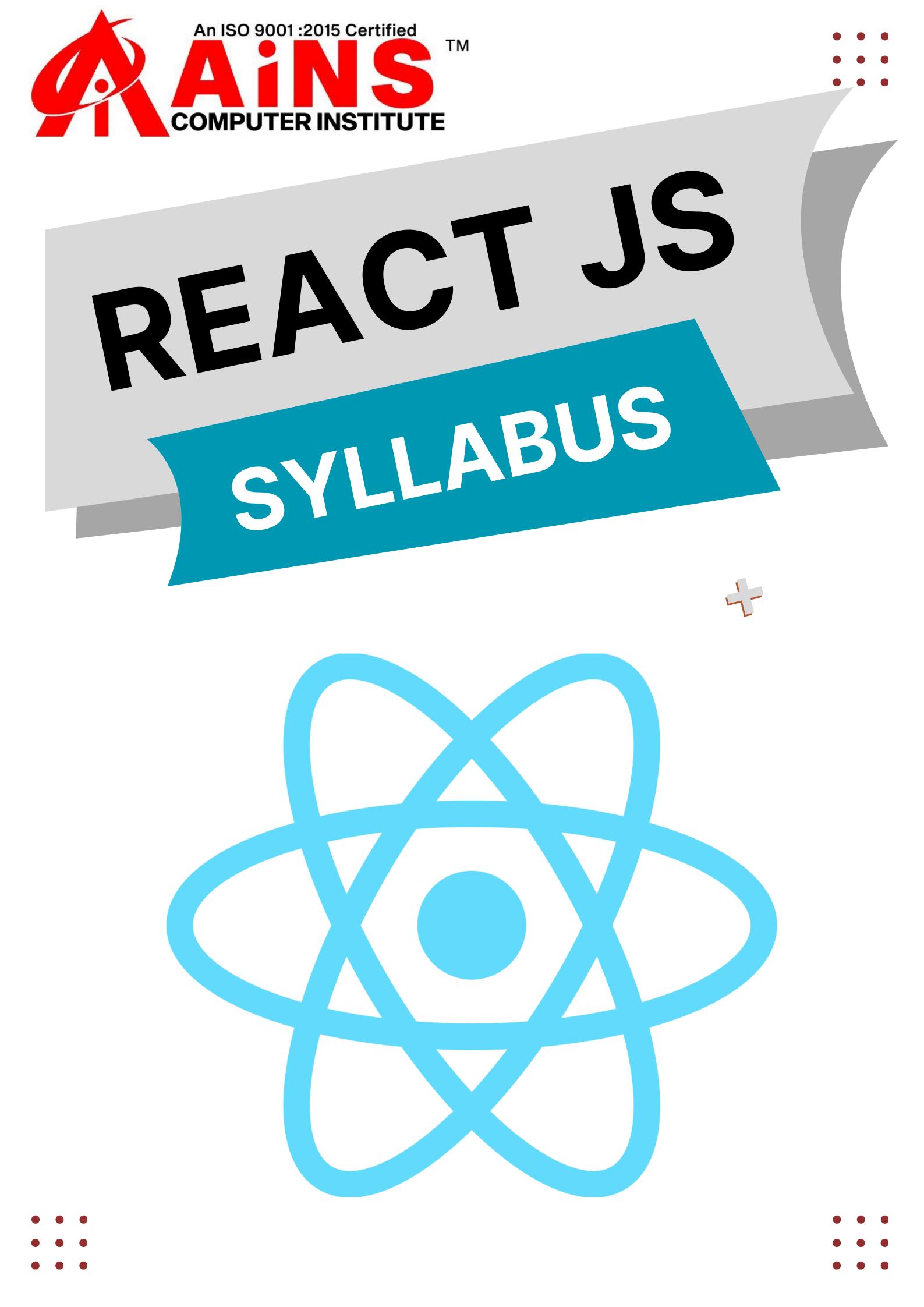

#### **Table of Contents**

- About the Tutorial Audience Prerequisites
- 1. ReactJS Introduction
- **React versions**
- Features
- Benefits
- Applications
- 2. ReactJS Installation Toolchain
- The serve static server
- **Babel compiler**
- Create React App toolchain
- **3. ReactJS Architecture**
- Workflow of a React application
- Architecture of the React Application

4. React – Creating a React Application Using CDN Using Create React App tool Files and folders Source code of the application Customize the code Run the application Using custom solution ReactJS - Using Rollup bundler Using Parcel bundler

5. React – JSX Expressions Functions Attributes Expression in attributes

#### 6. ReactJS – Component

- **Creating a React component**
- Creating a class component
- **Creating a function component**

7. React – Styling CSS stylesheet Inline Styling CSS Modules

8. React – Properties (props) Create a component using properties Nested components

### Use components Component collection

## **9. React – Event management** Introduce events in Expense manager app

#### **10. React – State Management**

- What is state?
- State management API
- Stateless component
- Create a stateful component
- Introduce state in expense manager app
- State management using React Hooks
- Create a stateful component
- Introducing state in expense manager app
- **Component Life cycle**
- Working example of life cycle API
- Life cycle api in Expense manager app
- **Component life cycle using React Hooks**

React children property aka Containment Layout in component Sharing logic in component aka Render props Pagination Material UI

11. React – Http client programming Expense Rest Api Server The fetch() api

## 12. React – Form programming Controlled component Uncontrolled Component Formik

13. React – Routing Install React Router Nested routing Creating navigation

14. React – Redux

### Concepts Redux API Provider component

**15. React – Animation** ReactJS React Transition Group Transition CSSTransition TransitionGroup

#### **16. React – CLI Commands**

# **Creating a new application** Selecting a template Installing a dependency **Running the application**

# 17. React – Building and Deployment Building

# Deployment